**Кировского района Санкт – Петербурга**

#### **Отделение дополнительного образования детей «РИТМ»**

**ПРИНЯТА** на педагогическом совете от 30.08 2023 г. Протокол №

**УТВЕРЖДЕНА** Приказом №36 6 71.082023 Директор ГБОУ лицей №378 С.Ю. Ковалюк

Директор Ковалюк Светлана Юрьевна

Подписано цифровой подписью: Директор Ковалюк Светлана Юрьевна Дата: 2023.09.23 16:46:48 +03'00'

# ДОПОЛНИТЕЛЬНАЯ ОБЩЕРАЗВИВАЮЩАЯ ПРОГРАММА

# **«КОМПЬЮТЕРНАЯ ГРАФИКА»**

Срок реализации: 3 года Возраст обучающихся: 12- 17 лет

> Разработчик программы: Ключева Елена Евгеньевна, педагог дополнительного образования

# **СТРУКТУРНЫЕ КОМПОНЕНТЫ ПРОГРАММЫ**

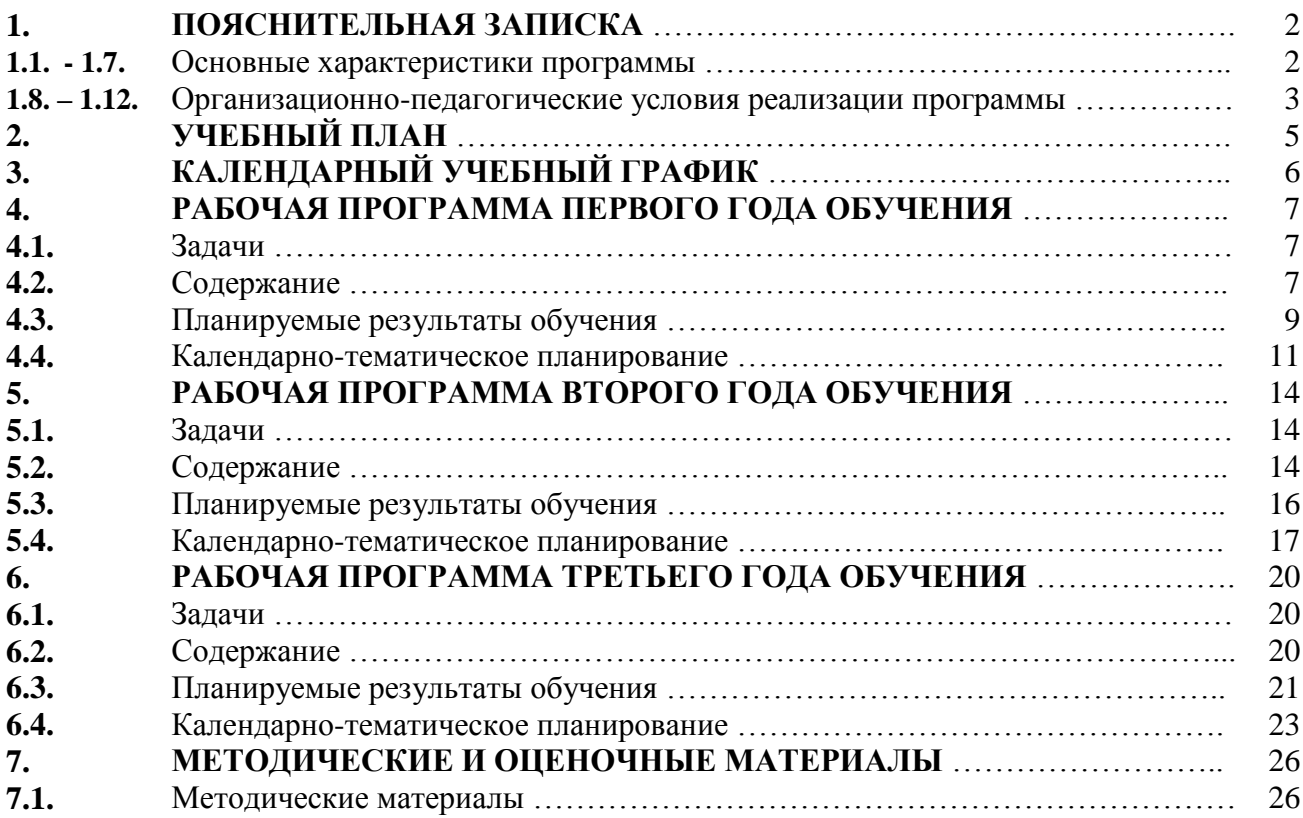

## **1. ПОЯСНИТЕЛЬНАЯ ЗАПИСКА**

**1.1. Направленность программы.** Дополнительная общеразвивающая программа «Компьютерная графика» имеет техническую направленность.

**1.2. Адресат программы.** В объединение принимаются учащиеся в возрасте 12-17 лет, без требований к полу учащихся, проявляющие интерес к графическим программам и вебдизайну. Без специальной подготовки в этой области.

**1.3. Актуальность программы** заключается в том, что на сегодняшний день тяжело представить себе мир без компьютерной графики. В любой области жизни общества компьютерная графика находит свое применение: в архитектуре, мультипликации, печатной продукции, рекламе и т.д.

Курс включает в себя практическое освоение техники создания различных трехмерных объектов, верстки периодических изданий, создания веб-страниц, тематических сайтов. Углубленно изучаются графические пакеты растровой и векторной графики. Зная основы дизайна и современные программы компьютерной графики, ученик с развитым эстетическим вкусом может создавать разнообразные творческие работы.

Дополнительная общеобразовательная общеразвивающая программа «Компьютерная графика» **выстроена на основе следующих нормативных документов:**

- 1) Федеральный закон «Об образовании в Российской Федерации» №273-ФЗ от 29.12. 2012 года (с изменениями и дополнениями 2016-2017);
- 2) Порядок организации и осуществления образовательной деятельности к дополнительным образовательным программам (приказ Министерства Просвещения РФ от 09.11.2018 №196)
- 3) Концепция развития дополнительного образования детей (утверждена распоряжением Правительства РФ от 04.09.2014 № 1726-р)
- 4) Санитарно-эпидемиологические правила и нормативы СанПиН 2.4.4 «Санитарноэпидемиологические требования к устройству, содержанию и организации режима работы образовательных организаций дополнительного образования детей».
- 5) Положение о дополнительных общеобразовательных общеразвивающих программах ГБОУ лицея №378.

## **1.4. Уровень освоения программы** – общекультурный.

**1.5. Объем и срок реализации программы.** Программа рассчитана на 2 года обучения, всего 288 часов, в год по 144 часа**.**

## **1.6. Цель и задачи.**

**Цель**: изучение основ компьютерной графики.

## **Задачи**:

## *Обучающие:*

- Расширять знания, полученные на уроках информатики и изобразительного искусства, способствовать их систематизации;
- Обучение художественным навыкам оформления документов на компьютере (титульных листов, объявлений, открыток и пригласительных, текстового оформления, рекламных проспектов)
- Знакомить с основами знаний в области композиций, дизайна, формообразования;
- Развитие интереса к компьютерной графике, дизайну

## *Развивающие***:**

 создать условия для развития умения самостоятельно и мотивированно организовывать свою познавательную деятельность (от постановки цели до получения результата);

создать условия для развития умения оценивать результаты деятельности.

## *Воспитательные:*

- воспитывать в ребенке терпение, аккуратность, ответственность и работоспособность;
- воспитывать умение работать в коллективе.

# **1.7. Планируемые результаты обучения:**

## *Личностные*

- готовность и способность к саморазвитию,
- сформированность мотивации к обучению и познанию.

## *Метапредметные:*

*Познавательные*

- осуществлять поиск информации,
- проводить анализ, синтез, доказательства и классификацию проблемы;

#### *Регулятивные*

- умение самостоятельно формулировать цели и задачи, планировать деятельность;
- проводить прогнозирование результата, осуществлять контроль и коррекцию.

#### *Коммуникативные*

- овладение ключевыми компетенциями,
- осуществлять сотрудничество с преподавателем и партнерами
- использование различных способов поиска (в справочных источниках и открытом учебном информационном пространстве сети Интернет), сбора, обработки, анализа, организации, передачи и интерпретации информации в соответствии с коммуникативными и познавательными задачами и технологиями учебного предмета; в том числе умение вводить текст с помощью клавиатуры, фиксировать (записывать) в цифровой форме измеряемые величины и анализировать изображения, звуки, готовить свое выступление и выступать с аудио-, видео- и графическим сопровождением; соблюдать нормы информационной избирательности, этики и этикета.

## *Предметные:*

- получение углублѐнных знаний о способах обработки растровых, векторных и 3Dизображений и программах, предназначенных для компьютерной обработки изображений, разработки флешфильмов и веб-дизайна;
- овладение компетенциями создания монтажных композиций, выполнения коррекции и ретуши изображений и создания стилизованных шрифтовых композиций;
- овладение компетенциями создания и обработки изображений, овладение способами создания рекламной полиграфической продукции и web-дизайна.
- **1.8. Язык реализации.** Образовательная деятельность осуществляется на русском языке**.**
- **1.9. Форма обучения.** Программа реализуется в очной форме обучения.

**1.10. Условия набора и формирования групп.** В объединение принимаются учащиеся в возрасте 12-17 лет, без требований к полу учащихся, проявляющие интерес к графическим программам и веб-дизайну. Без специальной подготовки в этой области, с согласия родителей (заявления).

Набор на 1 год обучения производится по заявлениям родителей всех желающих учащихся 12 – 14 лет. На 2 и 3 год обучения происходит согласно приказу по учреждению на основании заключения педагога и желанию учащихся в возрасте 13 – 15 и 14 - 17 лет соответственно.

Возможен дополнительный набор на свободные места по результатам собеседования.

Количество обучающихся в группах по программе с учетом вида деятельности, санитарных норм и норм наполняемости: на 1-м году обучения - не менее 15 человек; на 2-м году обучения - не менее 12 человек, на 3-м – не менее 10 человек.

#### **1.11. Формы организации и проведения занятий.**

*Форма организации учебного процесса* при реализации программы – учебное занятие. *Формы организации занятий.*По программе проводятся аудиторные занятия всем

составом группы. А так же по группам и индивидуально.

*Формы проведения занятий.* Формами проведения учебных занятий по программе являются как традиционные, так и другие формы: викторины, квесты, игры, практические работы, семинары.

*Формы организации деятельности учащихся.* Программой предусмотрены следующие формы деятельности учащихся:

- фронтальная,
- групповая,
- индивидуальная

## **1.12. Материально-техническое оснащение программы.**

Занятия проводятся в компьютерном классе с оборудованием:.

13 компьютеров, подключенных к сети Интернет;

- проектор;
- компьютерные столы;
- парты ученические;
- стулья ученические.
- Программное обеспечение: CREO, GIMP, Scribus, Scratch

# 2. **УЧЕБНЫЙ ПЛАН 2023 / 2024 года обучения Дополнительная общеразвивающая программа «КОМПЬЮТЕРНАЯ ГРАФИКА»**

# **2.1. Учебный план первого года обучения**

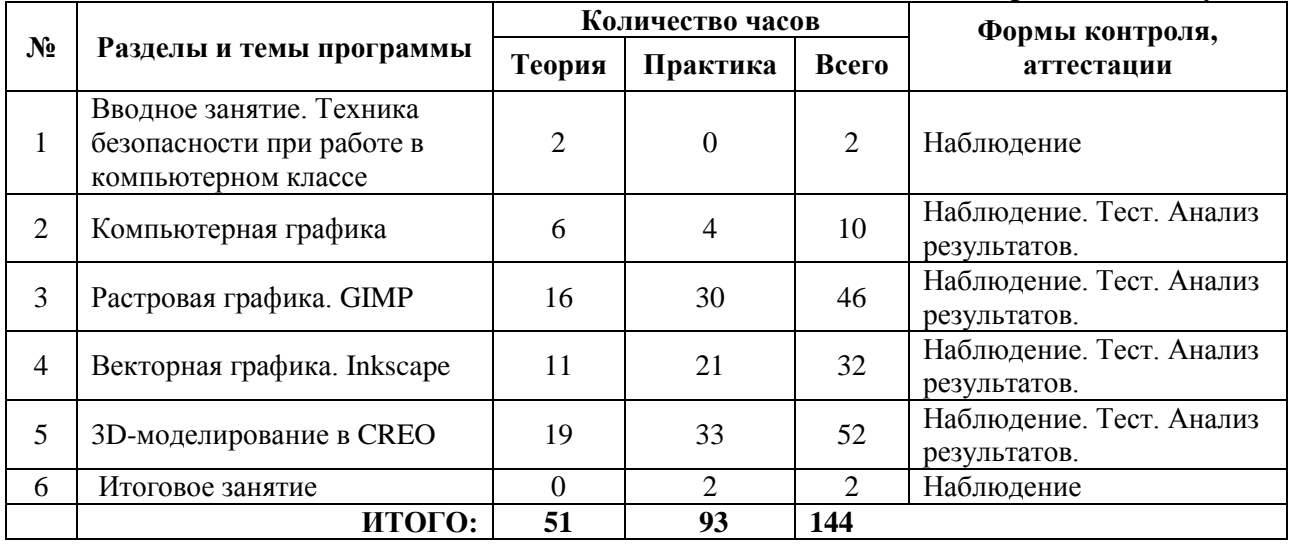

# **2.2. Учебный план второго года обучения**

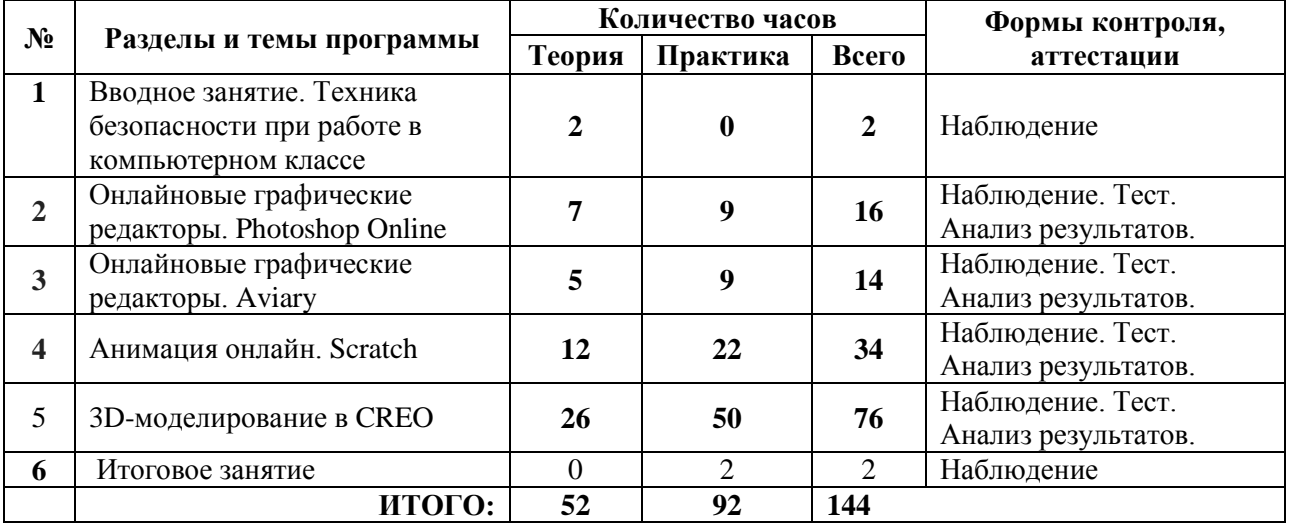

## **2.3. Учебный план третьего года обучения**

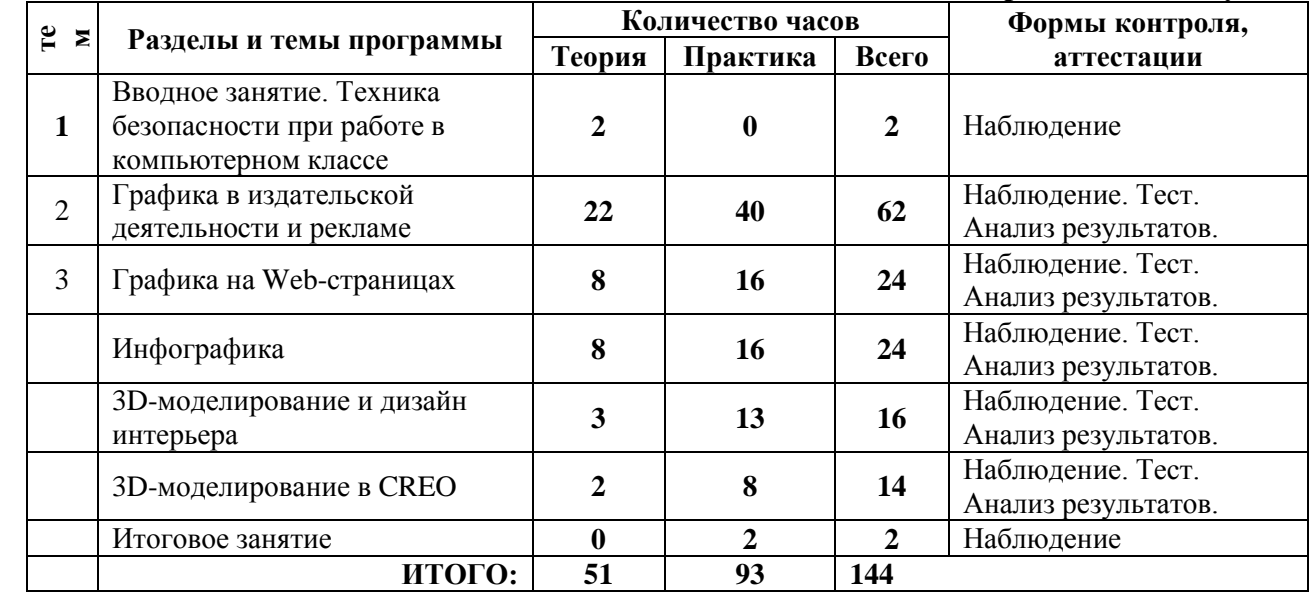

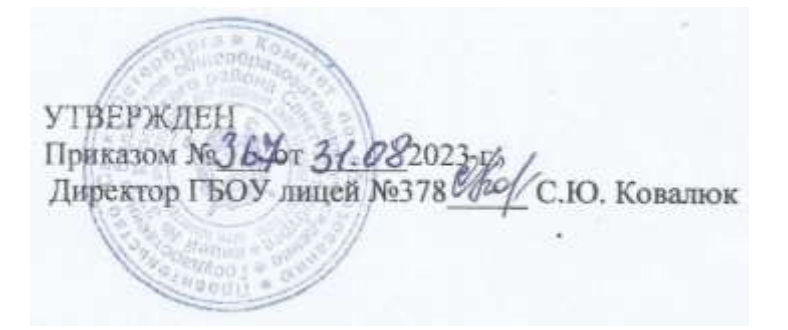

# **3. КАЛЕНДАРНЫЙ УЧЕБНЫЙ ГРАФИК РЕАЛИЗАЦИИ дополнительной общеразвивающей программы «Компьютерная графика» на 2023 / 2024 учебный год**

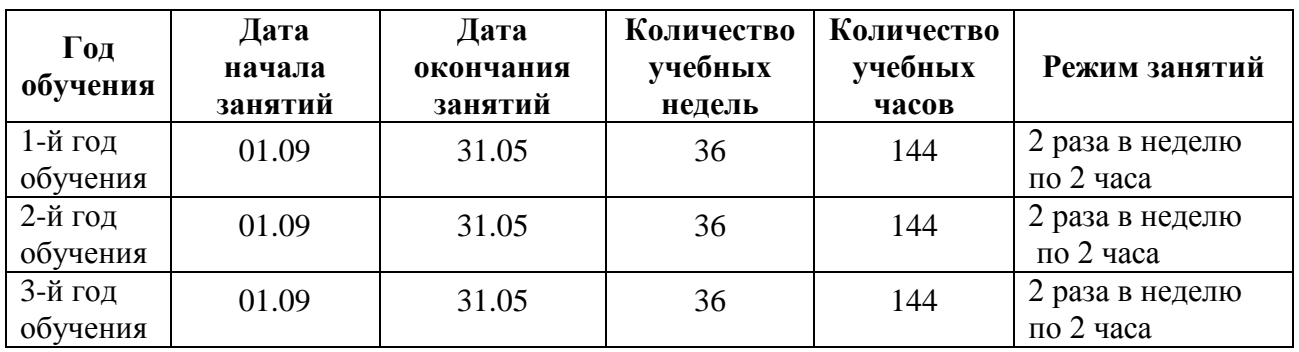

## **4. РАБОЧАЯ ПРОГРАММА к дополнительной общеразвивающей программе «КОМПЬЮТЕРНАЯ ГРАФИКА» 1-й год обучения**

## **4.1. Задачи программы первого года обучения:**

#### *Обучающие:*

- Научить использовать разнообразный иллюстративный материал в различных графических проектах.
- Познакомить с различными видами компьютерной графики.
- Научить учащихся свободно работать в среде трехмерного моделирования CREO.

#### *Развивающие:*

- Научить учащихся ориентироваться и продуктивно действовать в информационном Интернет-пространстве, используя для достижения своих целей создаваемые вебресурсы.
- Развить гибкость мышления.

## *Воспитательные:*

- Сформировать информационную культуру.
- 4.2. **Содержание программы первого года обучения.**

## **1) Техника безопасности при работе в компьютерном классе.**

*Теория / Практика.*

## **2) Компьютерная графика**

*Тема 1.**Теория / Практика.* Особенности векторных и растровых изображений. Графические программы в работе дизайнера. Многообразие программ для создания векторных и растровых изображений.

*Тема 2. Теория / Практика*. Композиция. Форма. Восприятие.

*Тема 3. Теория / Практика.* Цветовые модели. Цветовая гармония. Стилизация.

*Тема 4. Теория / Практика.* Шрифты. Дизайн в полиграфии.

## **3) Растровая графика. GIMP**

*Тема 1. Теория / Практика.* Цифровое представление изображения: векторная и растровая графика, графические примитивы, пиксели. Базовая терминология. Необходимая конфигурация компьютера. Различные программы.

*Тема 2***.** *Теория / Практика.* Знакомство с интерфейсом. Панель инструментов.

*Тема 3. Теория / Практика.* Рисование в графическом редакторе GIMP. Параметры документа: размер холста, разрешение, режим.

*Тема 4. Теория / Практика.* Основной и фоновый цвета. Инструменты выделения и перемещения. Создание выделения. Меню «Выделение». «Быстрая маска».

*Тема 5. Теория / Практика.* Определение размеров изображения. Кадрирование изображения. Инструменты рисования. «Кисть», «Аэрограф», «Карандаш», «Ластик». Инструменты заливки и градиента.

*Тема 6. Теория / Практика.* Работа с текстом. Форматирование. Заполнение фона текстовыми символами. Контуры и инструмент «Перо». Восстанавливающая кисть.

*Тема 7. Теория / Практика.* Работа с инструментами «Маска» и «Лассо». Инструмент «Клонированный штамп».

*Тема 8. Теория / Практика.* Маска с размытым контуром. Как изменить цвет глаз на фотографии.

*Тема 9. Теория / Практика.* Коррекция и сохранение изображения. Формат изображений. Инструменты коррекции цветового тона: уровни, кривые, яркость-контрастность, цветовой баланс, тон-насыщенность. Гистограмма. Пипетки.

*Тема 10. Теория / Практика.* Рисование геометрических фигур. Рисование прямоугольников, квадратов, овалов, окружностей, используя инструменты выделения прямоугольных и эллиптических областей, заливка цветом или шаблоном. Меню: выделение-уменьшение.

*Тема 11. Теория / Практика.* Цифровой фотоаппарат. Фотографирование цифровым фотоаппаратом. Коррекция и сохранение изображения.

*Тема 12. Теория / Практика.* Работа со слоями. Палитра слоев. Список слоев. Команды работы со слоями. Слоевые эффекты.

*Тема 13. Теория / Практика.* Анимация изображений. Сменяющиеся кадры. Создание простых анимационных изображений в формате gif. Просмотр и настройка параметров "ролика". Постепенно появляющиеся и исчезающие рисунки, текст.

*Тема 14***.** *Теория / Практика.* Рисование инструментом «Контуры».

*Тема 15. Теория / Практика.* Применение фильтров. Фильтры группы «Искажение». Фильтры группы «Шум». Фильтры группы «Стилизация». Фильтр «Высокий контраст». Имитация техники графики и живописи.

*Тема 16. Теория / Практика.* Ретушь фотографии.

*Тема 17. Теория / Практика.* Работа над авторскими проектами

## **4) Векторная графика. Inkscape**

*Тема 1. Теория / Практика.* Интерфейс программы Inkscape. Работа с палитрами. Отображение палитр. Строение палитр. Линейки. Направляющие. Сетка.

*Тема 2. Теория / Практика.* Работа с объектами, простыми формами. Настройка рабочей среды. Параметры страницы. Изменение масштаба просмотра. Способы изменения масштаба просмотра. Прокрутка документа. Рисование геометрических фигур. Инструментарий для рисования фигур. Рисование фигур при помощи мыши. Рисование объектов с заранее заданными параметрами.

*Тема 3. Теория / Практика.* Работа с цветом. Создание и применение градиентных заливок. Присвоение градиентной заливки. Классификация градиентных заливок. Отображение и изменение параметров градиента. Создание и сохранение градиентов.

*Тема 4. Теория / Практика.* Работа со слоями. Операции с файлами. Создание нового документа. Сохранение файла. Закрытие документов. Открытие файлов. Операции с шаблонами. Выделение объектов. Инструменты выделения. Команды выделения. Способы выделения объектов.

*Тема 5. Теория / Практика.* Создание сложного объекта. Рисование произвольных линий с помощью инструмента «Карандаш». Техника рисования. Операции удаления, перемещения и копирования. Масштабирование, поворот и наклон, зеркальное отражение. Выполнение преобразований с помощью габаритного прямоугольника. Выполнение преобразований при помощи команд. Выполнение преобразований инструментами трансформирования.

*Тема 6. Теория / Практика.* Эффекты при работе с редактором Inkscape. Понятие заливки и обводки. Заливка замкнутых и незамкнутых контуров. Режимы отображения. Механизм изменения параметров. Раскрашивание объектов. Инструментарий для работы с цветом.

*Тема 7. Теория / Практика.* Виды текста. Заголовочный текст. Блочный текст. Горизонтальный текст. Вертикальный текст. Обычный и декоративный текст. Ввод текста. Импорт и экспорт текста. Форматирование символов и абзацев. Выделение текстовых фрагментов. Назначение параметров тексту. Изменение гарнитуры. Изменение начертания. Изменение кегля. Изменение интерлиньяжа. Установка значений кернинга. Установка значений трекинга. Изменение значений высоты и ширины символов. Сдвиг символов по вертикали. Поворот символов. Изменение выключки.

*Тема 8. Теория / Практика.* Декоративные виды текста. Текст вдоль контура. Изменение формы контура. Форматирование текста. Текст в области. Изменение размера области. Раскрашивание текста и изменение параметров контура. Преобразование текста. Трансформирование.

*Тема 9. Теория / Практика.* Монтаж и упорядочивание объектов. Изменение порядка следования объектов. Выравнивание и распределение. Группировка объектов. Выполнение общих преобразований и изменение свойств.

*Тема 10. Теория / Практика.* Специальные эффекты. Маскирование. Создание переходов. Трехмерные эффекты. Фильтры и инструменты деформирования. Подготовка материалов для Интернета. Работа с фрагментами. Экспорт изображений для Web-страниц.

*Тема 11. Теория / Практика.* Работа над проектом.

#### **5) 3D-моделирование в CREO**

*Тема 1. Теория / Практика.* Знакомство с интерфейсом. Панель инструментов. Рабочие папки. Открытие файлов. Сохранение файлов. Сохранение копий файлов.

Масштабирование. Вращение. Панорамирование. Сохраненные виды. Ориентация с использованием комбинаций мыши и клавиатуры. Базовые настройки отображения

*Тема 2. Теория / Практика.* Выбор элементов. Прямой выбор. Выбор элементов по запросу. Фильтр. Использование интеллектуального фильтра выбора. Управление файлами

*Тема 3.* Основы эскиза. Создание нового эскиза. Привязки. Осевые линии. Прямоугольники. Симметрия. Равные длины. Изменение ограничений. Выдавливание куба. Ориентация модели. Базовые плоскости. Команда «Править определение».

*Тема 4. Теория / Практика.* Выдавливание отверстий. Геометрия эскиза. Сохранение модели. Создание отверстия с помощью безэскизной операции. Скругление кромок. Фаски отверстий. Редактирование модели при случайном закрытии панели инструментов

*Тема 5. Теория / Практика.* Моделирование стойки. Создание новой детали. Вытягивание твердотельного цилиндра. Выдавливание стержня.

*Тема 6. Теория / Практика.* Создание выреза в центре стойки с помощью операции вращения. Предварительный просмотр. Скругление кромок. Выбор единичной кромки в качестве ссылки для создания скругления. Создание фасок.

*Тема 7. Теория / Практика.* Процедура сборки. Добавление первой детали в сборку. Добавление первой стойки в сборку. Управление размещением компонентов. Ограничения сборки – Автоматически, Вставить, Сопрячь, Допущения. Применение цветовых текстур для деталей. Добавление второй стойки. Дальнейшее добавление стоек и кубов. Процедура рендеринга. Инструменты рендеринга. Процесс визуализации. Добавление перспективы. Настройки рендера. Финальный рендер.

*Тема 8. Теория / Практика.* Создание чертежей. Новый чертеж. Автоматизация – границы, названия блоков, виды. Изменение масштаба чертежа. Перемещение видов. Разблокировка и блокировка чертежа. Добавление размеров. Перемещение размеров на другой вид. Размеры – позиционирование текста, удаление. Добавление примечаний.

*Тема 9. Теория / Практика.* Моделирование своей сборки на основе деталей, немного видоизмененных по желанию.

*Тема 10. Теория / Практика.* Плоские эскизы. Работа в режиме Сечение. Дуга. Сплайн. Усечение линий.

*Тема 11. Теория / Практика.* Создание стола. Столешница. Окружность. Вытягивание. Скругление с 2-х сторон. Построение ножки. Вращение трапеции. Сборка стола. Изменение деталей стола для изготовления табурета.

*Тема 12. Теория / Практика.* Сборка мебели в комнате. Переименование плоскости. Стол и несколько табуретов. Совмещение поверхности ножки с полом.

*Тема 13. Теория / Практика.* Создание лампы. Подставка. Цепочка линий. Шарнир. Штанга. Абажур. Ребро профиля. Сборка – штифт. Размещение лампы на столе. Совпадение поверхностей.

*Тема 14. Теория / Практика.* Создание посуды. Стакан. Эскиз. Палитра. Многоугольники. Разрезание окружности по очкам соприкосновения. Точки сопряжения. Скругление. Графин для сока. Осевая линия. Размеры через нормаль. Оболочка. Прозрачность. Поднос. Круговое отсечение. Сборка натюрморта.

*Тема 15. Теория / Практика.* Создание чайника. Корпус. Носик. Ручка. Скругление. Круговое отсечение. Плавное сопряжение. Оболочка. Цвет чайника. Надпись.

*Тема 16. Теория / Практика.* Создание электрической розетки с вилкой. Корпус розетки. Отверстия. Скругления. Вилка. Центральный прямоугольник. Привязки. Штырьки. Сборка.

*Тема 17. Теория / Практика.* Создание расчески. Зубчики. Прямоугольник. Полное скругление.

*Тема 18. Теория / Практика.* Работа над проектами.

#### **6) Итоговое занятие.**

*Теория / Практика.* Представление работ, обсуждение планов.

## **4.3. Ожидаемые результаты программы первого года обучения.**

## *Личностные*

- готовность и способность к саморазвитию,
- сформированность мотивации к обучению и познанию,

### *Метапредметные:*

*Познавательные*

 осуществлять поиск информации, проводить анализ, синтез, доказательства и классификацию проблемы;

#### *регулятивные*

- умение самостоятельно формулировать цели и задачи, планировать деятельность.
- Проводить прогнозирование результата, осуществлять контроль и коррекцию.

#### *Коммуникативные*

- овладение ключевыми компетенциями,
- осуществлять сотрудничество с преподавателем и партнерами
- использование различных способов поиска (в справочных источниках и открытом учебном информационном пространстве сети Интернет), сбора, обработки, анализа, организации, передачи и интерпретации информации в соответствии с коммуникативными и познавательными задачами и технологиями учебного предмета; в том числе умение вводить текст с помощью клавиатуры, фиксировать (записывать) в цифровой форме измеряемые величины и анализировать изображения, звуки, готовить свое выступление и выступать с аудио-, видео- и графическим сопровождением; соблюдать нормы информационной избирательности, этики и этикета.

#### *Предметные*

- получение углублѐнных знаний о способах обработки растровых, векторных и 3Dизображений и программах, предназначенных для компьютерной обработки изображений, разработки флешфильмов и веб-дизайна;
- овладение компетенциями создания монтажных композиций, выполнения коррекции и ретуши изображений и создания стилизованных шрифтовых композиций;
- овладение компетенциями создания и обработки изображений, овладение способами создания рекламной полиграфической продукции и web-дизайна.

УТВЕРЖДЕН<br>Приказом №364 31.08202376 Директор ГБОУ лицей №378 Mo/ С.Ю. Ковалюк

## **КАЛЕНДАРНО-ТЕМАТИЧЕСКИЙ ПЛАН на 2023 / 2024 учебный год дополнительная общеразвивающая программа «КОМПЬЮТЕРНАЯ ГРАФИКА» 1 год обучения**

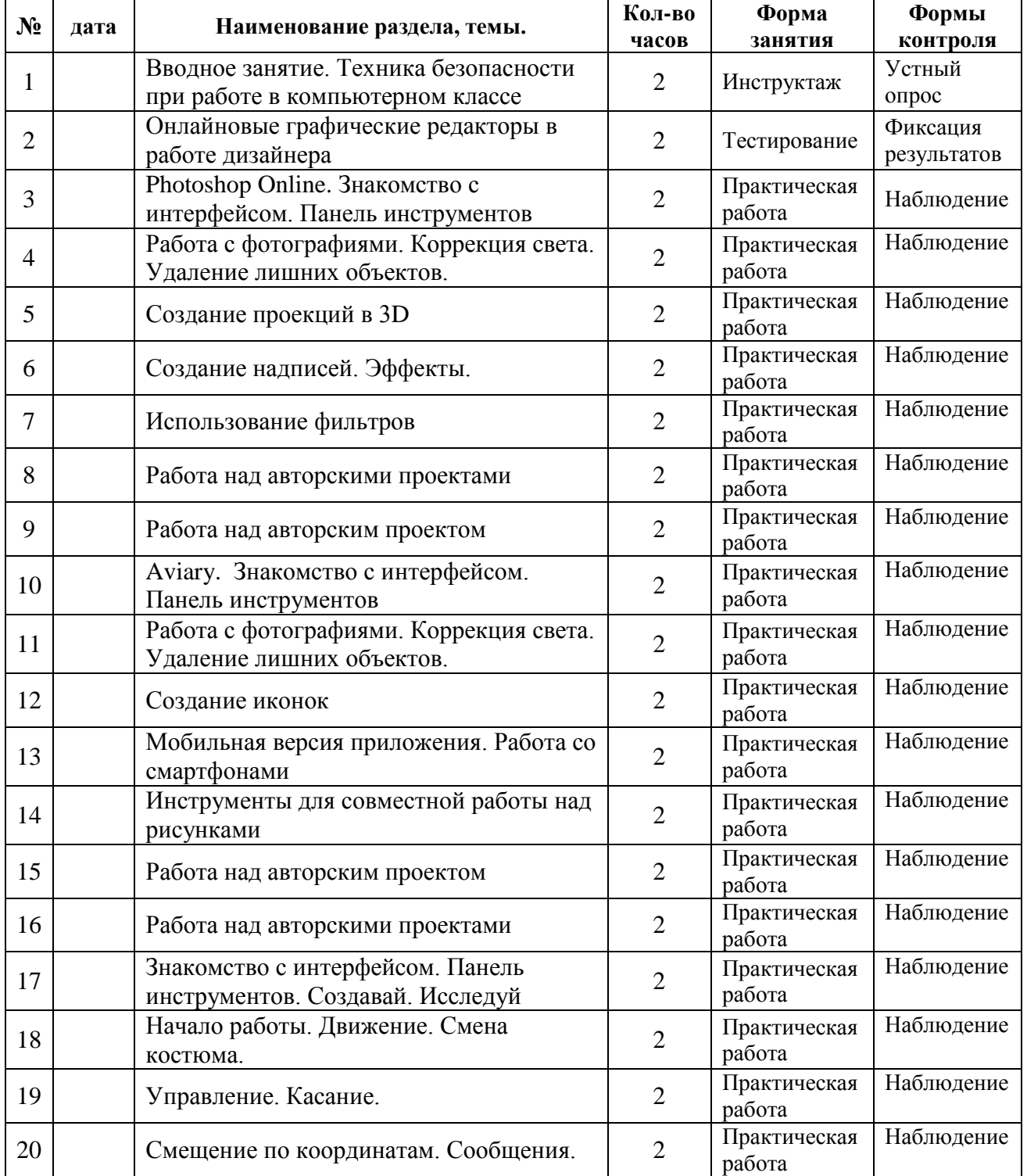

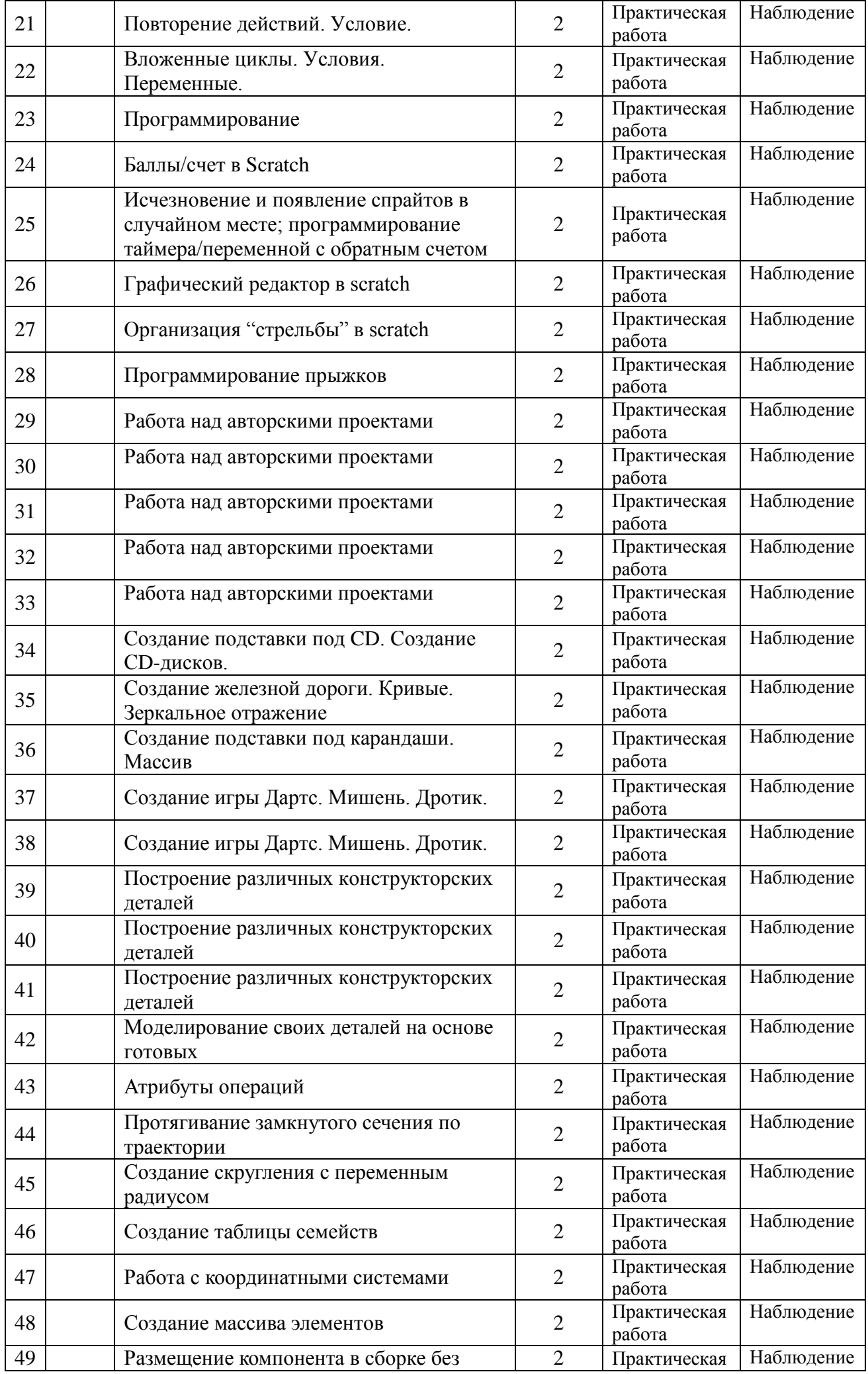

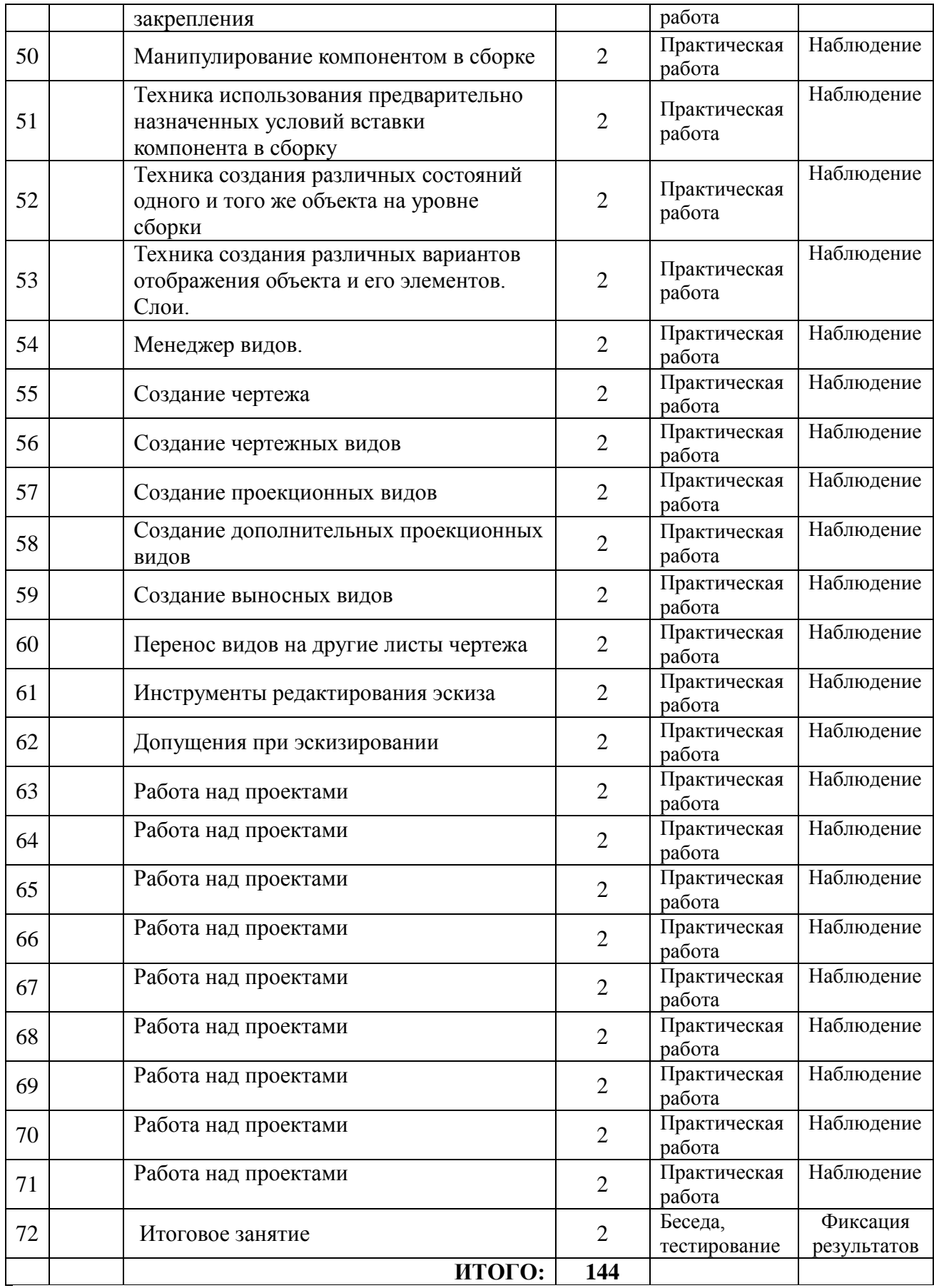

## **5. РАБОЧАЯ ПРОГРАММА к дополнительной общеразвивающей программе «КОМПЬЮТЕРНАЯ ГРАФИКА» 2-й год обучения**

## **5.1. Задачи программы:**

#### *Обучающие:*

- Научить использовать разнообразный иллюстративный материал в различных графических проектах.
- Познакомить с графическими программами, предполагающими редактирование онлайн.

#### *Развивающие:*

- Научить учащихся ориентироваться и продуктивно действовать в информационном Интернет-пространстве, используя для достижения своих целей создаваемые вебресурсы.
- Познакомить со способами научно-технического мышления и деятельности, направленными на творческие проекты.
- Развить гибкость мышления.

## *Воспитательные:*

- Сформировать информационную культуру.
- **5.2. Содержание программы второго года обучения.**
	- **1) Техника безопасности при работе в компьютерном классе.**

*Теория / Практика.* 

## **2) Онлайновые графические редакторы. [Photoshop Online](https://www.google.ru/url?sa=t&rct=j&q=&esrc=s&source=web&cd=1&ved=0ahUKEwin-cC97IPXAhWCE5oKHfedBgkQFggmMAA&url=http%3A%2F%2Feditor.0lik.ru%2F&usg=AOvVaw2syolPSiYkO7lHRM7lntMN)**

*Тема 1*. *Теория / Практика.* Онлайновые графические редакторы в работе дизайнера.

*Тема 2. Теория / Практика.* [Photoshop Online.](https://www.google.ru/url?sa=t&rct=j&q=&esrc=s&source=web&cd=1&ved=0ahUKEwin-cC97IPXAhWCE5oKHfedBgkQFggmMAA&url=http%3A%2F%2Feditor.0lik.ru%2F&usg=AOvVaw2syolPSiYkO7lHRM7lntMN) Знакомство с интерфейсом. Панель инструментов.

*Тема 3. Теория / Практика.* Работа с фотографиями. Коррекция света. Удаление лишних объектов.

*Тема 4. Теория / Практика.* Создание проекций в 3D.

*Тема 5. Теория / Практика.* Создание надписей. Эффекты.

*Тема 6*. *Теория / Практика.* Использование фильтров.

*Тема 7*. *Теория / Практика.* Работа над авторскими проектами

## **3) Онлайновые графические редакторы. Aviary**

*Тема 1*. *Теория / Практика.* Aviary. Знакомство с интерфейсом. Панель инструментов

*Тема 2. Теория / Практика.* Работа с фотографиями. Коррекция света. Удаление лишних объектов.

*Тема 3*. *Теория / Практика.* Создание иконок.

*Тема 4*. *Теория / Практика.* Мобильная версия приложения. Работа со смартфонами.

*Тема 5. Теория / Практика.* Инструменты для совместной работы над рисунками

*Тема 6. Теория / Практика.* Работа над авторскими проектами

## **4) Анимация онлайн. Scratch**

Тема 1**.** *Теория / Практика.* Знакомство с интерфейсом. Панель инструментов. Вкладки «Создавай», «Исследуй».

*Тема 2*. *Теория / Практика.* Начало работы. Движение. Спрайт. Выбор спрайтов. Смена костюма.

*Тема 3. Теория / Практика.* Управление. Касание.

*Тема 4. Теория / Практика.* Смещение по координатам. Начальные позиции. Сообщения.

*Тема 5. Теория / Практика.* Повторение действий. Условие. Циклы.

*Тема 6. Теория / Практика.* Вложенные циклы. Условия. Переменные.

*Тема 7. Теория / Практика.* Программирование. Использование изученных команд.

*Тема 8. Теория / Практика.* Баллы/счет в Scratch.

*Тема 9*. *Теория / Практика.* Исчезновение и появление спрайтов в случайном месте; программирование

таймера/переменной с обратным счетом.

*Тема 10. Теория / Практика.* Графический редактор в Scratch. Рисование. Удаление. Изменение цвета.

*Тема 11. Теория / Практика.* Организация "стрельбы" в Scratch.

*Тема 12. Теория / Практика.* Программирование прыжков.

*Тема 13. Теория / Практика.* Работа над авторскими проектами

#### **5) 3D-моделирование в CREO**

*Тема 1*. *Теория / Практика.* Создание подставки под CD. Создание СD-дисков.

*Тема 2*. *Теория / Практика.* Создание железной дороги. Кривые. Зеркальное отражение.

*Тема 3*. *Теория / Практика.* Создание подставки под карандаши. Массив.

*Тема 4. Теория / Практика.* Создание игры Дартс. Мишень. Дротик.

*Тема 5. Теория / Практика.* Построение различных конструкторских деталей

*Тема 6. Теория / Практика.* Моделирование своих деталей на основе готовых

*Тема 7. Теория / Практика.* Атрибуты операций. Понятие «глубина операции».

*Тема 8. Теория / Практика.* Протягивание замкнутого сечения по траектории. Операция протягивания по траектории сечения, понятия «замкнутое сечение», «открытое сечение», «плавное сопряжение».

*Тема 9. Теория / Практика.* Создание скругления с переменным радиусом. Операция «скругление», метод задания радиусов скругления на созданной операции, понятие «характерные точки».

*Тема 10. Теория / Практика.* Создание таблицы семейств. Методика применения таблиц семейств и особенности процесса заполнения таблиц семейств.

*Тема 11. Теория / Практика.* Работа с координатными системами. «Базовая координатная система», тиы координатных систем.

*Тема 12. Теория / Практика.* Создание массива элементов. Методики применения линейных, круговых массивов и массивов по направлению.

*Тема 13. Теория / Практика.* Размещение компонента в сборке без закрепления. особенности размещения незакрепленного компонента в сборку.

*Тема 14. Теория / Практика.* Манипулирование компонентом в сборке. Составляющие диалогового окна, возникающего при размещении незакрепленного компонента, возможности выбора геометрии, определяющей направление движения компонента, особенности настройки движения компонента в сборке.

*Тема 15. Теория / Практика.* Техника использования предварительно назначенных условий вставки компонента в сборку. Процесс назначения предварительных условий вставки, особенности режима сборки при наличии предварительно назначенных условий.

*Тема 16. Теория / Практика.* Техника создания различных состояний одного и того же объекта на уровне сборки. Операция «сделать гибким».

*Тема 17. Теория / Практика.* Техника создания различных вариантов отображения объекта и его элементов. Слои, «дерево слоѐв».

*Тема 18. Теория / Практика.* Менеджер видов. Методики его использования для создания сечений детали.

Тема 19. *Теория / Практика.* Создание чертежа. Методика создания чертежа готовой детали, интерфейс режима создания чертежа.

*Тема 20. Теория / Практика.* Создание чертежных видов. Процесс создания главного чертѐжного вида, возможности ориентации модели по граням и плоскостям, процессы задания атрибутов видов и блокировки движения видов.

*Тема 21. Теория / Практика.* Создание проекционных видов. Процесс создания проекционного вида с помощью «иконок» на панели инструментов и всплывающего меню.

*Тема 22. Теория / Практика.* Создание дополнительных проекционных видов. Настройки отображения видов и процесс преобразования вида в вид с сечением.

*Тема 23. Теория / Практика.* Создание выносных видов. Создание локальных видов с локальным сечением, особенности изометрических видов.

*Тема 24. Теория / Практика.* Перенос видов на другие листы чертежа. пошаговый алгоритм работы с чертѐжными видами.

*Тема 25. Теория / Практика.* Инструменты редактирования эскиза.

*Тема 26. Теория / Практика.* Допущения при эскизировании. 9 основных допущений (аппроксимаций) в PTC Creo.

*Тема 27. Теория / Практика.* Работа над проектами.

## **6) Итоговое занятие.**

*Теория / Практика.* Представление работ, обсуждение планов.

# **5.3. Ожидаемые результаты программы второго года обучения.**

## *Личностные*

- готовность и способность к саморазвитию,
- сформированность мотивации к обучению и познанию,

## *Метапредметные:*

*познавательные*

 осуществлять поиск информации, проводить анализ, синтез, доказательства и классификацию проблемы;

*регулятивные*

 умение самостоятельно формулировать цели и задачи, планировать деятельность. Проводить прогнозирование результата, осуществлять контроль и коррекцию.

## *Коммуникативные*

- овладение ключевыми компетенциями,
- осуществлять сотрудничество с преподавателем и партнерами
- использование различных способов поиска (в справочных источниках и открытом учебном информационном пространстве сети Интернет), сбора, обработки, анализа, организации, передачи и интерпретации информации в соответствии с коммуникативными и познавательными задачами и технологиями учебного предмета; в том числе умение вводить текст с помощью клавиатуры, фиксировать (записывать) в цифровой форме измеряемые величины и анализировать изображения, звуки, готовитьсвое выступление и выступать с аудио-, видео- и графическим сопровождением; соблюдать нормы информационной избирательности, этики и этикета.

## *Предметные*

- получение углублѐнных знаний о способах обработки растровых, векторных и 3Dизображений и программах, предназначенных для компьютерной обработки изображений, разработки флешфильмов и веб-дизайна;
- овладение компетенциями создания монтажных композиций, выполнения коррекции и ретуши изображений и создания стилизованных шрифтовых композиций;
- овладение компетенциями создания и обработки изображений, овладение способами создания рекламной полиграфической продукции и web-дизайна.

УТВЕРЖДЕН Приказом №3676т 31.082023-76<br>Директор ГБОУ лицей №378 100/ С.Ю. Ковалюк

## **КАЛЕНДАРНО-ТЕМАТИЧЕСКИЙ ПЛАН на 2023 / 2024 учебный год дополнительная общеразвивающая программа «КОМПЬЮТЕРНАЯ ГРАФИКА» 2 год обучения**

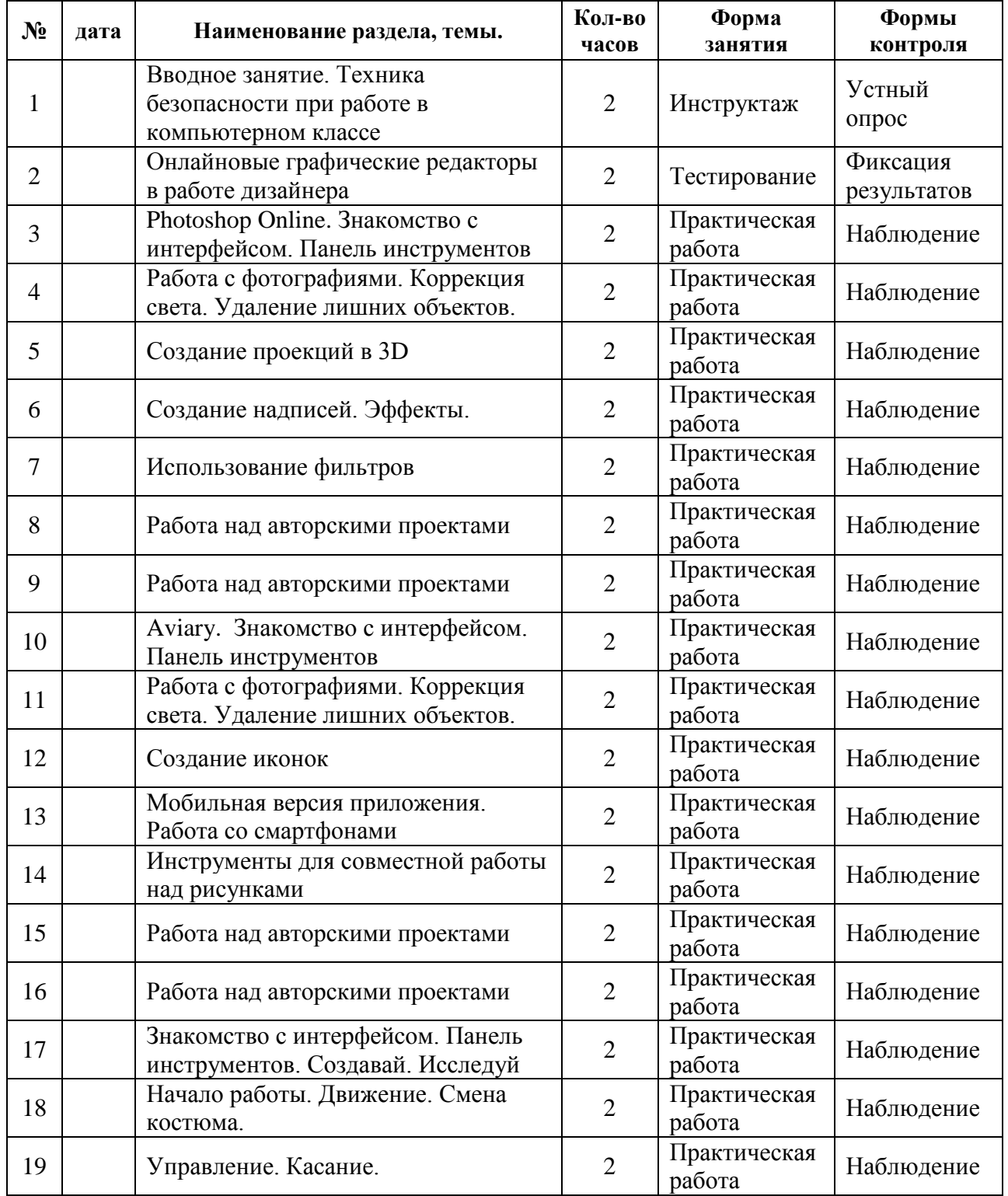

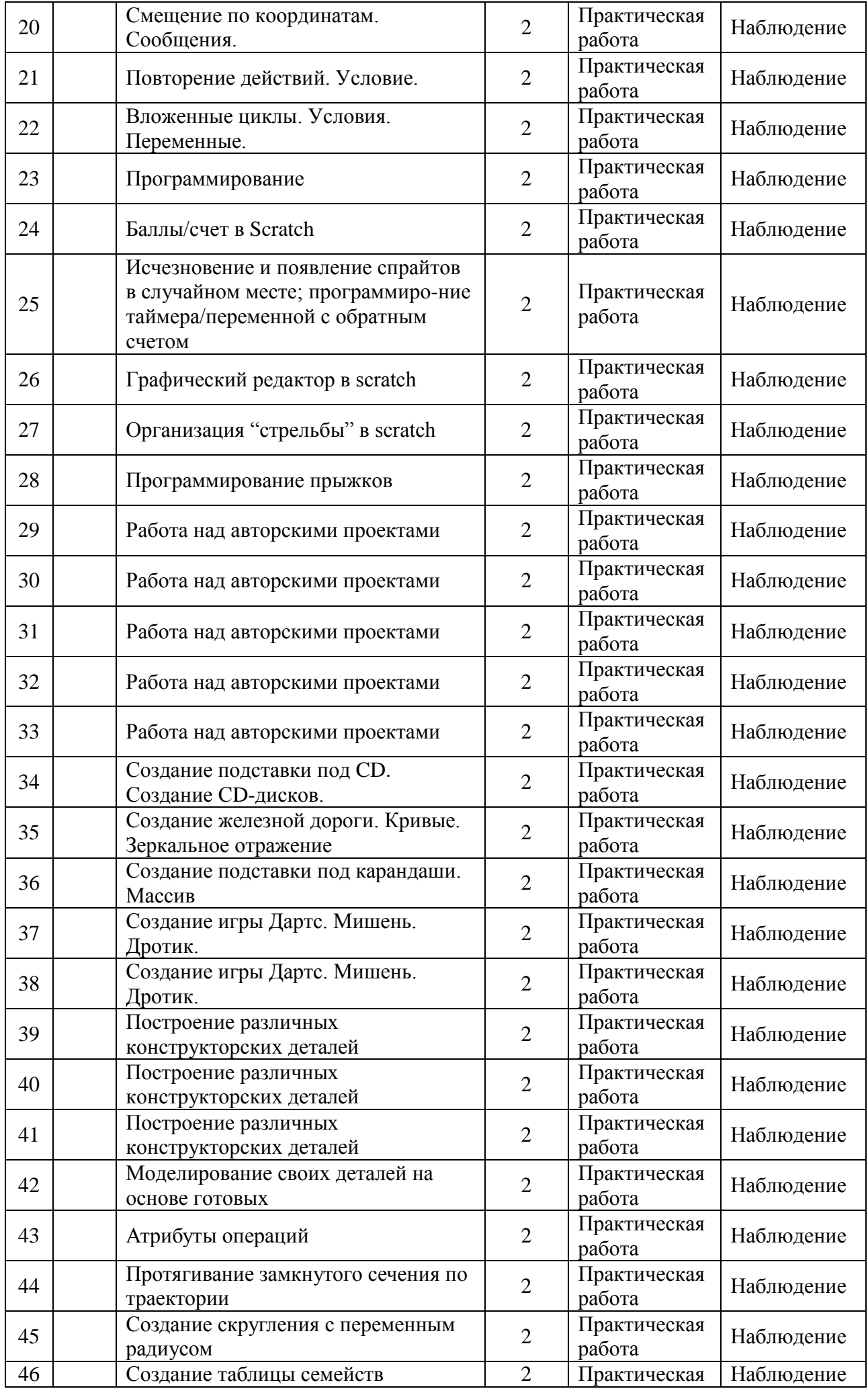

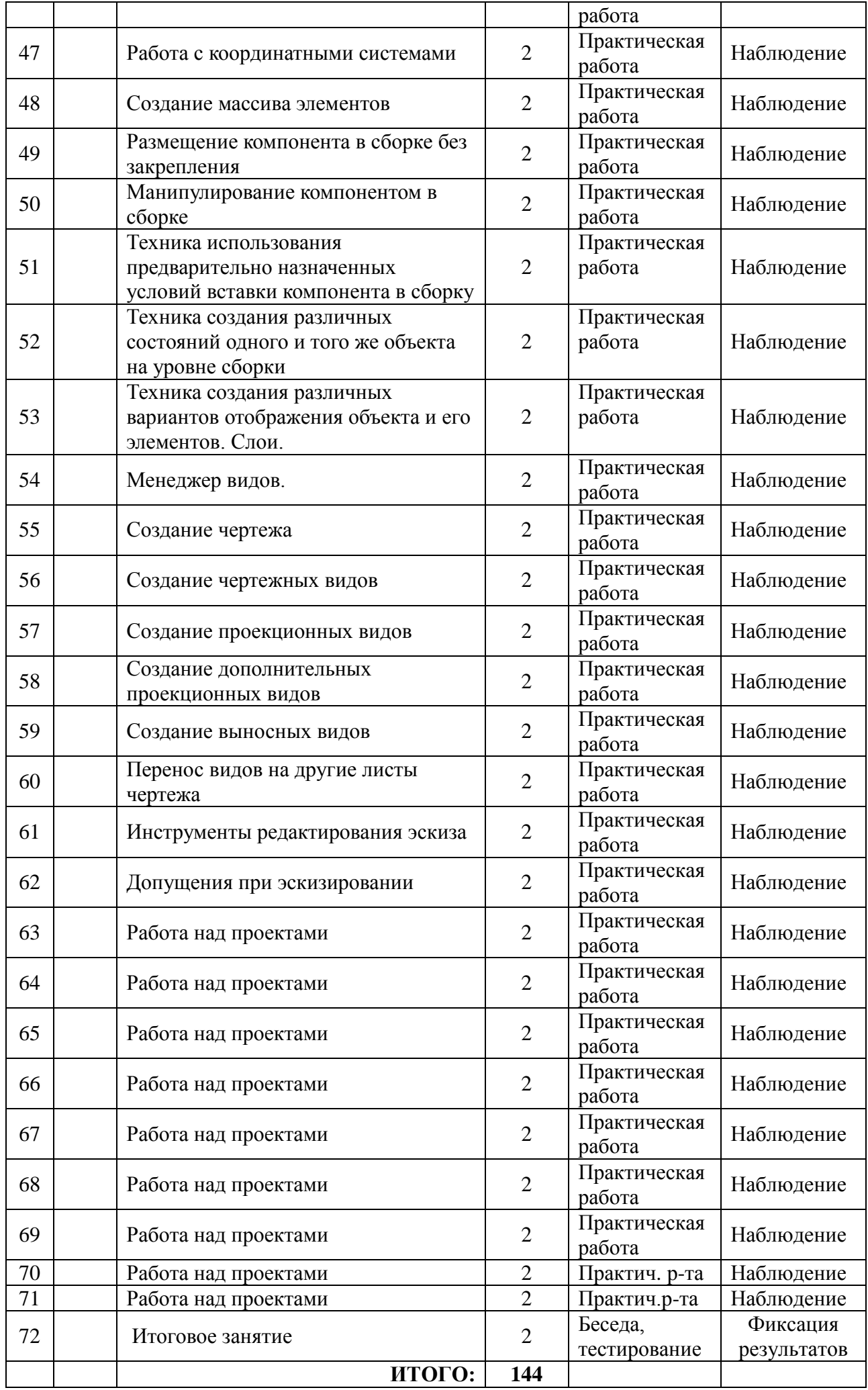

## **6. РАБОЧАЯ ПРОГРАММА к дополнительной общеразвивающей программе «КОМПЬЮТЕРНАЯ ГРАФИКА»**

### **3-й год обучения**

## **6.1. Задачи программы:**

## *Обучающие:*

- Научить использовать разнообразный иллюстративный материал в различных графических проектах.
- Сформировать элементы информационной и телекоммуникационной компетенций по отношению к знаниям и опыту конструирования веб-сайтов.

#### *Развивающие:*

- Научить учащихся ориентироваться и продуктивно действовать в информационном Интернет-пространстве, используя для достижения своих целей создаваемые вебресурсы.
- Познакомить со способами научно-технического мышления и деятельности, направленными на творческие проекты.

Развить гибкость мышления.

## *Воспитательные:*

- Сформировать информационную культуру.
- Научить соблюдать принципы сетевого этикета.

#### **6.2. Содержание программы третьего года обучения:**

#### **1) Техника безопасности при работе в компьютерном классе.**

## *Теория / Практика.*

**2) Графика в издательской деятельности и рекламе**

*Тема 1. Теория / Практика.* История издательского дела. Предпосылки книгопечатания. Начало книгопечатания.

*Тема 2*. *Теория / Практика.* Современные издательские технологии. Современные методы печати. Настольно-издательские технологии.

*Тема 3. Теория / Практика.* Виды печатной продукции. Виды изданий по знаковой природе информации. Виды изданий по объему. Виды изданий по материальной конструкции.

*Тема 4. Теория / Практика.* Работа с цветом. Определение требований к печати. Применение цветов к объектам. Работа с градиентами. Импортирование и связывание изображений. Добавление изображений из других программ. Обновление измененных изображений. Работа с обтравочными контурами.

*Тема 5*. *Теория / Практика.* Создание векторных изображений. Настройка сетки документа. Рисование прямолинейных сегментов. Рисование при помощи инструмента Карандаш. Рисование криволинейных сегментов инструментом Перо. Работа с прозрачностью. Импортирование и раскрашивание черно-белого изображения. Применение режима смешивания. Применение параметров прозрачности к тексту.

*Тема 6. Теория / Практика.* Основы верстки. Размещение материала на странице. Обтекание изображений.

*Тема 7. Теория / Практика.* Подготовка к печати и печать. Предпечатная проверка. Просмотр цветоделений. Экспорт в формат PDF. Выбор качества PDF-формата. Создание PDF-файла со слоями.

*Тема 8. Теория / Практика.* Сканирование рисованной графики.

*Тема 9. Теория / Практика.* Фотография – источник базовых рисунков.

*Тема 10*. *Теория / Практика.* Настройка параметров сканирования. Инструменты просмотра и кадрирования. Размер сканируемого изображения. Оценка сканированного изображения. Удаление штрихов, царапин, пыли.

*Тема 11. Теория / Практика.* Удаление растра и муара. Фильтры для удаления дефектов сканирования. Сканирование объемных материалов.

*Тема 12*. *Теория / Практика.* Происхождение и историческая эволюция логотипа. От эскиза к векторному изображению. Поиск оптимального пути построения логотипа. Рисование логотипа на основе готового растрового изображения.

*Тема 13. Теория / Практика.* Импорт растровой картинки в документ векторный редактор. Ручная и автоматическая трассировка логотипа.

*Тема 14. Теория / Практика.* Установка размерных линий. Пробная печать логотипа.

*Тема 15. Теория / Практика.* Выбор конфигурации визитки. Персональная визитка и визитка корпоративного клиента. Определение элементов визитки.

*Тема 16. Теория / Практика.* Выбор бумаги и технологии изготовления. Компоновка визитки. Преобразование в растровый формат.

*Тема 17. Теория / Практика.* Поздравительная открытка.

*Тема 18. Теория / Практика.* Модели календаря: карманные, настольные, настенные отрывные, плакаты. Компоновка календаря. Композиционная основа. Основной сюжет.

*Тема 19. Теория / Практика.* Оформление календарного блока. Подготовка фотографических материалов. Верстка элементов векторной графики. Подготовка календаря к печати.

*Тема 20. Теория / Практика.* Надписи и логотипы на фирменных сувенирах. Логотип как элемент фирменной одежды. Логотип на сувенире.

*Тема 21. Теория / Практика.* Работа над проектами.

## **3) Графика на Web-страницах**

*Тема 1*. *Теория / Практика.* Основные понятия и принципы. История электронного текста. Рождение Web. Стиль. Единство интерфейсов. Совместимость и контекст. Использование моделей и карт. Использование разметки страницы для создания контекста.

*Тема 2. Теория / Практика.* Структура сайта. Информационная архитектура. Дизайн на основе правил. Браузеры. Новаторство и наследие прошлого. Выбор стратегии.

*Тема 3. Теория / Практика.* Особенности академического стиля. Дизайн домашней страницы. Сочетание цветов заголовка и основного текста. Цвет шрифта.

*Тема 4. Теория / Практика.* Форматы графических файлов. Вставка графических файлов. Обтекание текстом вставленных графических файлов.

*Тема 5. Теория / Практика.* Фон, логотип, баннер, визуалы.

*Тема 6. Теория / Практика.* Создание заголовка сайта. Цветовая палитра и ее программирование. Сочетания цветов. Сочетание цвета шрифта с цветом сайта, цвета рисунка с цветом сайта и т. д.

*Тема 7. Теория / Практика.* Вставка изображений на сайт

*Тема 8. Теория / Практика.* Конструкторы сайтов. Хостинг.

#### **4) Инфографика**

*Тема 1*. *Теория / Практика.* Инфографика. Основные приемы

*Тема 2. Теория / Практика.* Piktochart. Интерфейс и приемы работы. Использование шаблонов.

*Тема 3. Теория / Практика.* Easel.ly. Визуализация идей и историй.

*Тема 4. Теория / Практика.* Infogr.am. Создание таблиц. Загрузка изображений и видео.

*Тема 5. Теория / Практика.* Visual.ly. Интеграция с социальными сетями.

*Тема 6. Теория / Практика.* Tableau. Принципы работы

*Тема 7. Теория / Практика.* Cacoo. Виды инфографики

*Тема 8. Теория / Практика.* Visme. Принципы работы

*Тема 9. Теория / Практика.* Работа над проектами.

#### **5) 3D-моделирование и дизайн интерьера**

*Тема 1*. *Теория / Практика.* Sweet Home 3D. Регистрация, онлайн-работа. Интерфейс

*Тема 2. Теория / Практика.* Добавление мебели, изменение цвета, текстуры

*Тема 3. Теория / Практика.* Создание фотореалистичных изображений

*Тема 4*. *Теория / Практика.* Работа над проектами.

#### **6) 3D-моделирование в CREO**

*Тема 1*. *Теория / Практика.* Повторение основных понятий.

*Тема 2. Теория / Практика.* Работа над проектом.

#### **7) Итоговое занятие**

*Теория / Практика.* Представление работ, обсуждение планов

#### **6.3. Ожидаемые результаты третьего года обучения.**

#### *Личностные*

- готовность и способность к саморазвитию,
- сформированность мотивации к обучению и познанию,

## *Метапредметные:*

*Познавательные*

 осуществлять поиск информации, проводить анализ, синтез, доказательства и классификацию проблемы;

#### *Регулятивные*

- умение самостоятельно формулировать цели и задачи, планировать деятельность.
- Проводить прогнозирование результата, осуществлять контроль и коррекцию.

## *Коммуникативные*

- овладение ключевыми компетенциями,
- осуществлять сотрудничество с преподавателем и партнерами
- использование различных способов поиска (в справочных источниках и открытом учебном информационном пространстве сети Интернет), сбора, обработки, анализа, организации, передачи и интерпретации информации в соответствии с коммуникативными и познавательными задачами и технологиями учебного предмета; в том числе умение вводить текст с помощью клавиатуры, фиксировать (записывать) в цифровой форме измеряемые величины и анализировать изображения, звуки, готовить свое выступление и выступать с аудио-, видео- и графическим сопровождением; соблюдать нормы информационной избирательности, этики и этикета.

## *Предметные:*

- получение углублѐнных знаний о способах обработки растровых, векторных и 3Dизображений и программах, предназначенных для компьютерной обработки изображений, разработки флешфильмов и веб-дизайна;
- овладение компетенциями создания монтажных композиций, выполнения коррекции и ретуши изображений и создания стилизованных шрифтовых композиций;
- овладение компетенциями создания и обработки изображений, овладение способами создания рекламной полиграфической продукции и web-дизайна.

УТВЕРЖДЕН Приказом №3676т 31.082023-7 С.Ю. Ковалюк

## **КАЛЕНДАРНО-ТЕМАТИЧЕСКИЙ ПЛАН на 2023 / 2024 учебный год дополнительная общеразвивающая программа «КОМПЬЮТЕРНАЯ ГРАФИКА» 3-й год обучения**

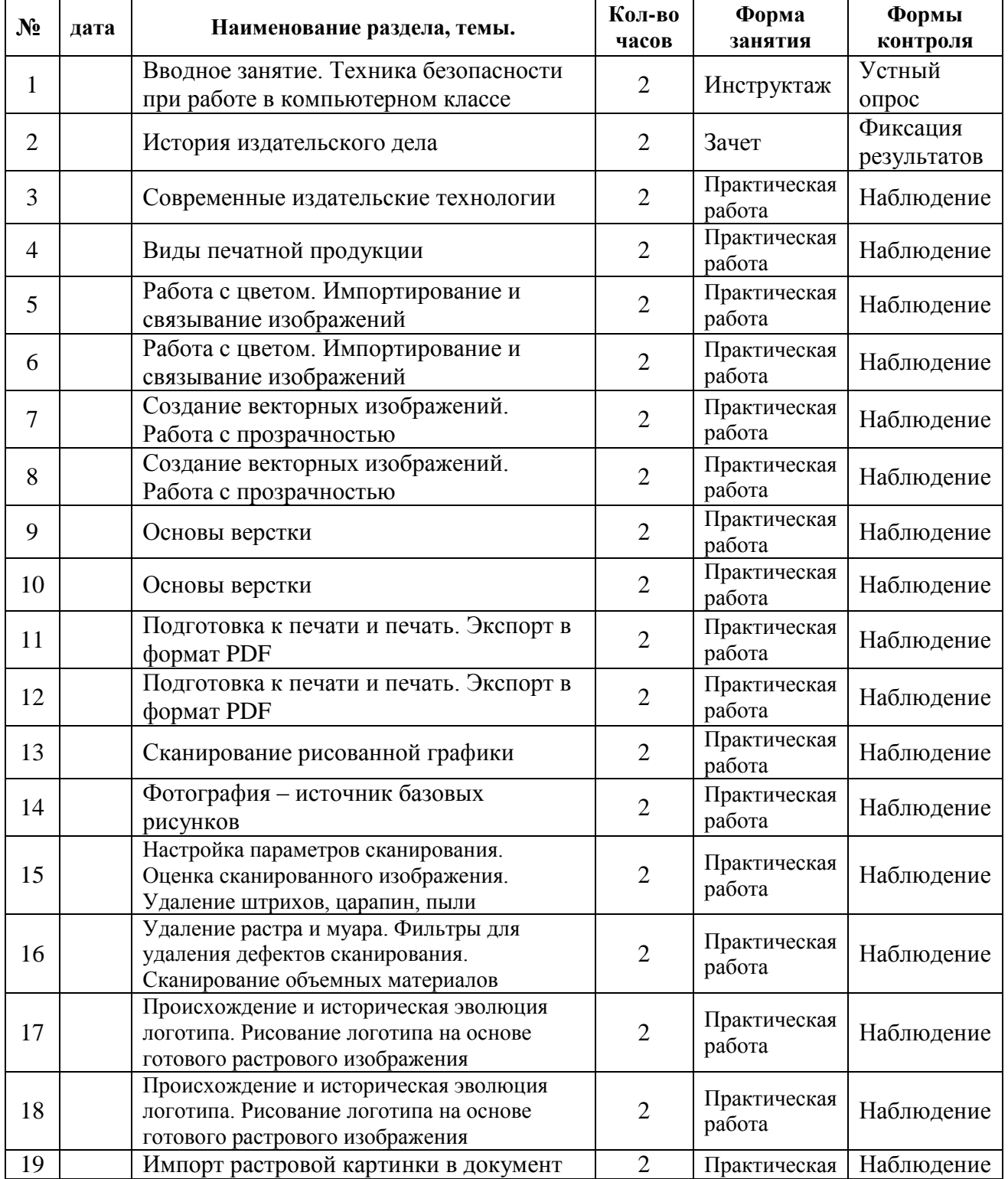

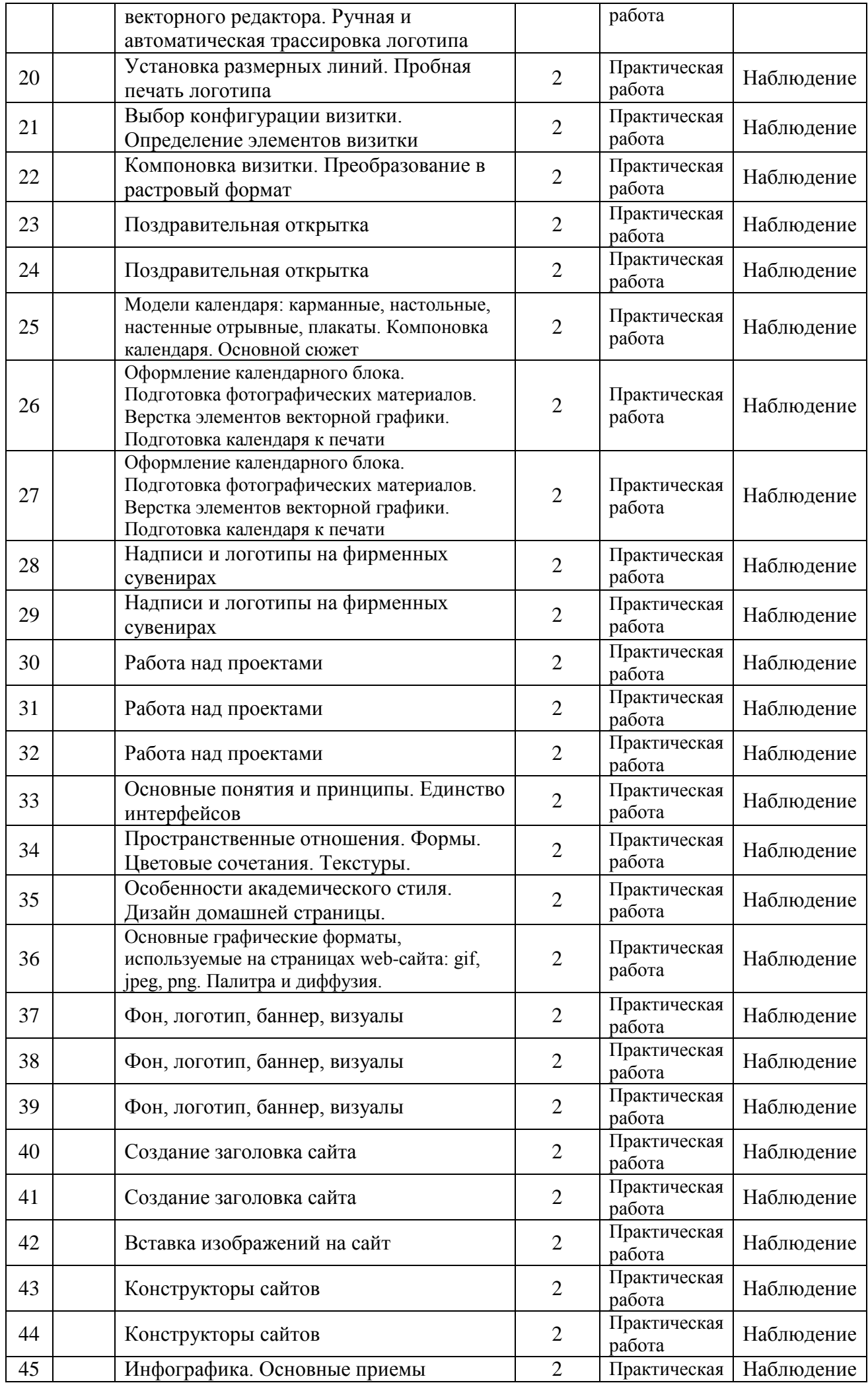

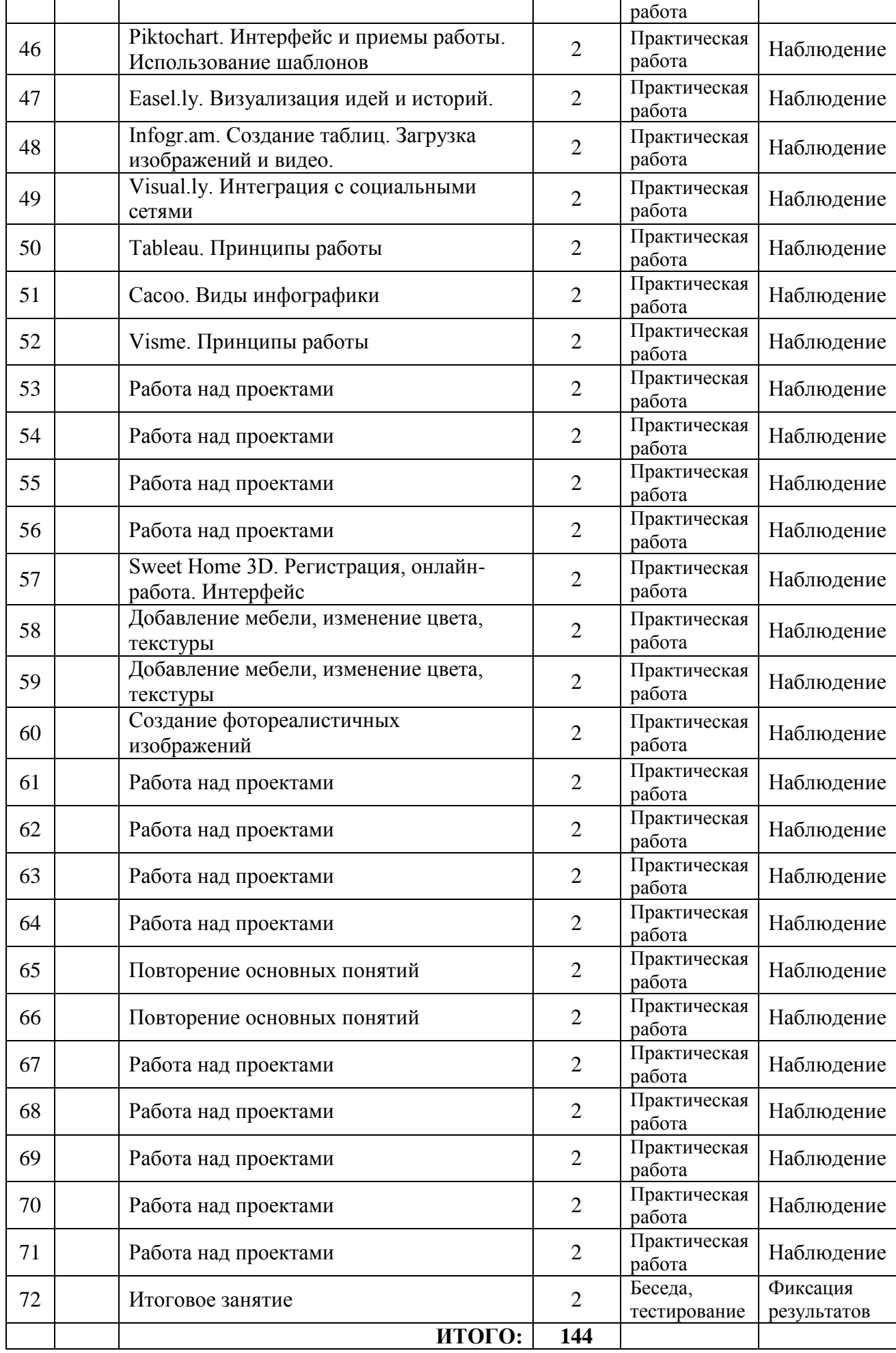

# **7. МЕТОДИЧЕСКИЕ И ОЦЕНОЧНЫЕ МАТЕРИАЛЫ**

## **7.1. Методические материалы.**

Для реализации данной программы используются следующие **педагогические технологии**:

- здоровьесберегающая,
- проектной деятельности,
- информационно-коммуникационные

А также используется электронное обучение.

Для реализации поставленных задач в процессе обучения по программе, используются следующие **методы обучения:**

- Словесные методы лекция, объяснение, беседа;
- Методы практической работы упражнения;
- Проектно-конструкторские методы разработка проектов;
- Наглядный метод обучения наглядные материалы (картинки, рисунки, плакаты, фотографии и т.д.), видеоматериалы.

Для реализации разделов программы используются **дидактические средства,** приведѐнные в ниже следующей таблице:

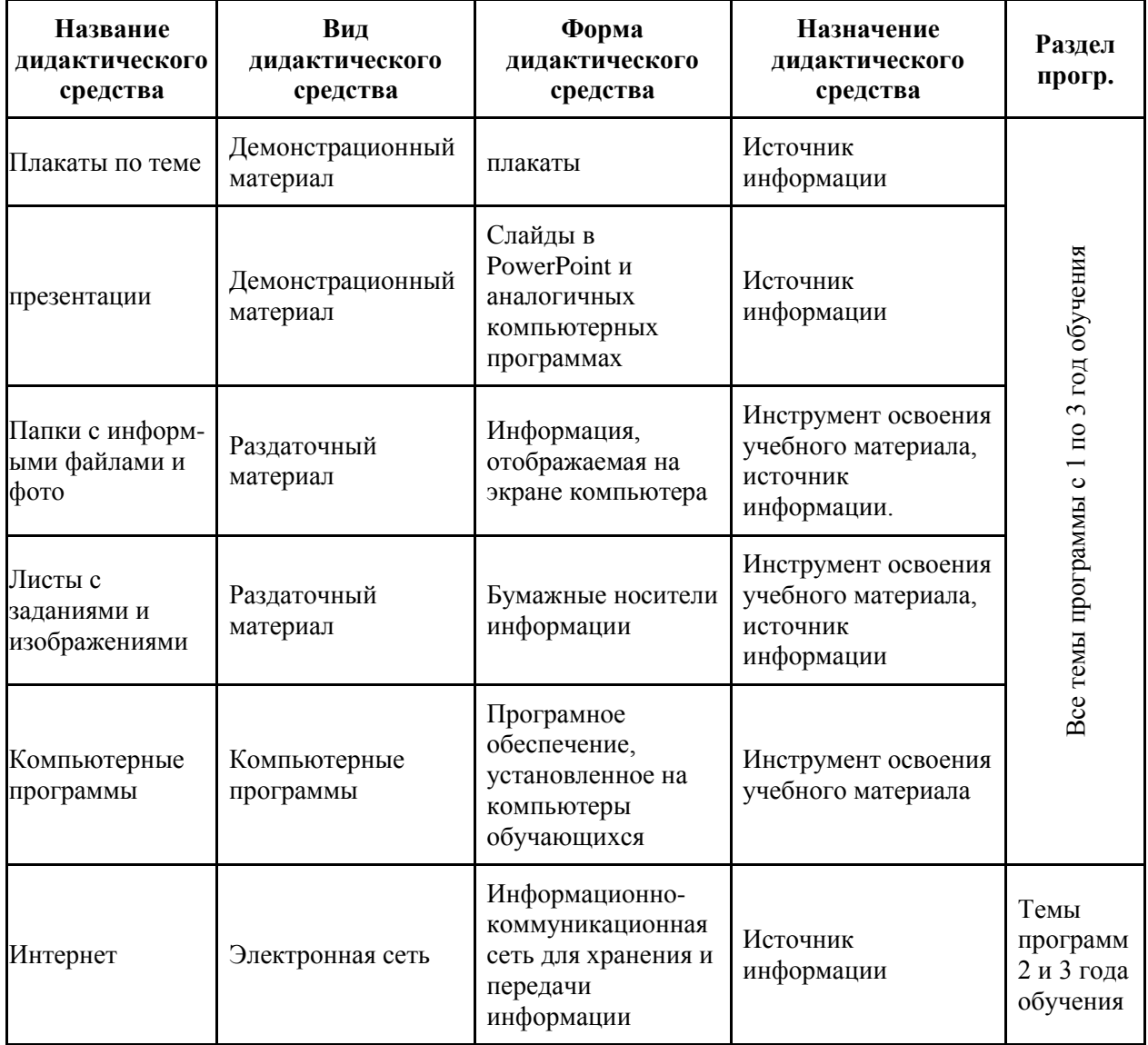

Для реализации разделов программы используются следующие **информационные источники:**

## *Список литературы для педагога:*

- 1. Федеральный закон «Об образовании», Закон РФ от 29.12.2012 № 273.
- 2. AGAINST THE CLOCK. Искусство дизайна с компьютером и без… Пер. с англ. М.:КУДИЦ-ОБРАЗ, 2005. – 208 с.
- 3. Creo Parametric 2.0 «Основы работы».ООО «Ирисофт». СПб, 2013
- 4. Ли, К. Основы САПР CAD/CAM/CAE : учебник / К.Ли. СПб. : Питер, 2004. Сиденко Л.А. Компьютерная графика и геометрическое моделирование: учеб. Пособие / Л.А. Сиденко. – СПб. : Питер, 2008.
- 5. Колисниченко Д.Н. GIMP2 бесплатный аналог Photoshop для Windows/ Linux/ Mac OS: 2-е изд., перераб и доп. – СПб.: БХВ-Петербург, 2010. – 368 с.: ил.
- 6. МакВейд Джон. Дизайн страниц Before&After./ Пер. с англ. М.: КУДИЦ-ОБРАЗ, 2006. – 272 с. : ил. – Парал. Тит. Англ.
- 7. Маркина И.В. Основы издательских технологий. СПб.: БХВ-Петербург, 2005. 368 с.: ил.
- 8. Смирнова И.Е. Начала Web-дизайна. СПб.: БХВ-Петербург, 2003. 256 с.: ил.
- 9. Третьяк Т.М., Кубарева М.В. Практикум Web-дизайна. М.: СОЛОН-Пресс, 2006. 176 с.: ил. – (Серия «Дистанционное обучение»).
- 10. Якиманская И. С. Развитие пространственного мышления школьников. М.,1980

## *Список литературы для учащихся:*

- 1. Creo Elements/Pro 5.0 Primer. Учебное пособие. PTC. 2011
- 2. Creo Elements/Pro 5.0 Primer Advanced. Учебное пособие. PTC. 2010
- 3. Буляница Т. Дизайн на компьютере: Самоучитель. СПб.: Питер, 2003. 320 с.: ил.
- 4. Вин Дж. Искусство Web-дизайна. Самоучитель. СПб.: Питер, 2003. 224 с.: ил.
- 5. Залогова Л.А. Компьютерная графика. Элективный курс: Практикум/ Л.А. Залогова. – 2-е изд. – М.:БИНОМ. Лаборатория знаний, 2007. – 245 с., 16 с. Ил.: ил.
- 6. Залогова Л.А. Компьютерная графика. Элективный курс: Учебное пособие/ Л.А. Залогова. – 2-е изд. – М.:БИНОМ. Лаборатория знаний, 2006. – 212 с., 16 с. Ил.: ил.
- 7. Элективный курс. Мультимедийная презентация. Компьютерная графика. 9 класс. Изд. 2-е, переработанное./ Сост. Леготина С.Н. – Волгоград: ИТД «Корифей». – 128 с.

## *Интернет источники:*

- 1. 10 инструментов для создания инфографики и визуализации данных. [http://www.cmsmagazine.ru/library/items/graphical\\_design/10-tools-for-creating](http://www.cmsmagazine.ru/library/items/graphical_design/10-tools-for-creating-infographics-visualizations/)[infographics-visualizations/](http://www.cmsmagazine.ru/library/items/graphical_design/10-tools-for-creating-infographics-visualizations/)
- 2. 5 программ для создания инфографики за 30 минут [https://te-st.ru/entries/5-programs](https://te-st.ru/entries/5-programs-for-creating-infographics-for-30-minutes/)[for-creating-infographics-for-30-minutes/](https://te-st.ru/entries/5-programs-for-creating-infographics-for-30-minutes/)